## , tushu007.com

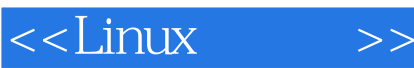

 $<<$ Linux  $>>$ 

- 13 ISBN 9787115086426
- 10 ISBN 7115086427

出版时间:2000-10

Robert L.Ziegler

页数:371

字数:606

PDF

http://www.tushu007.com

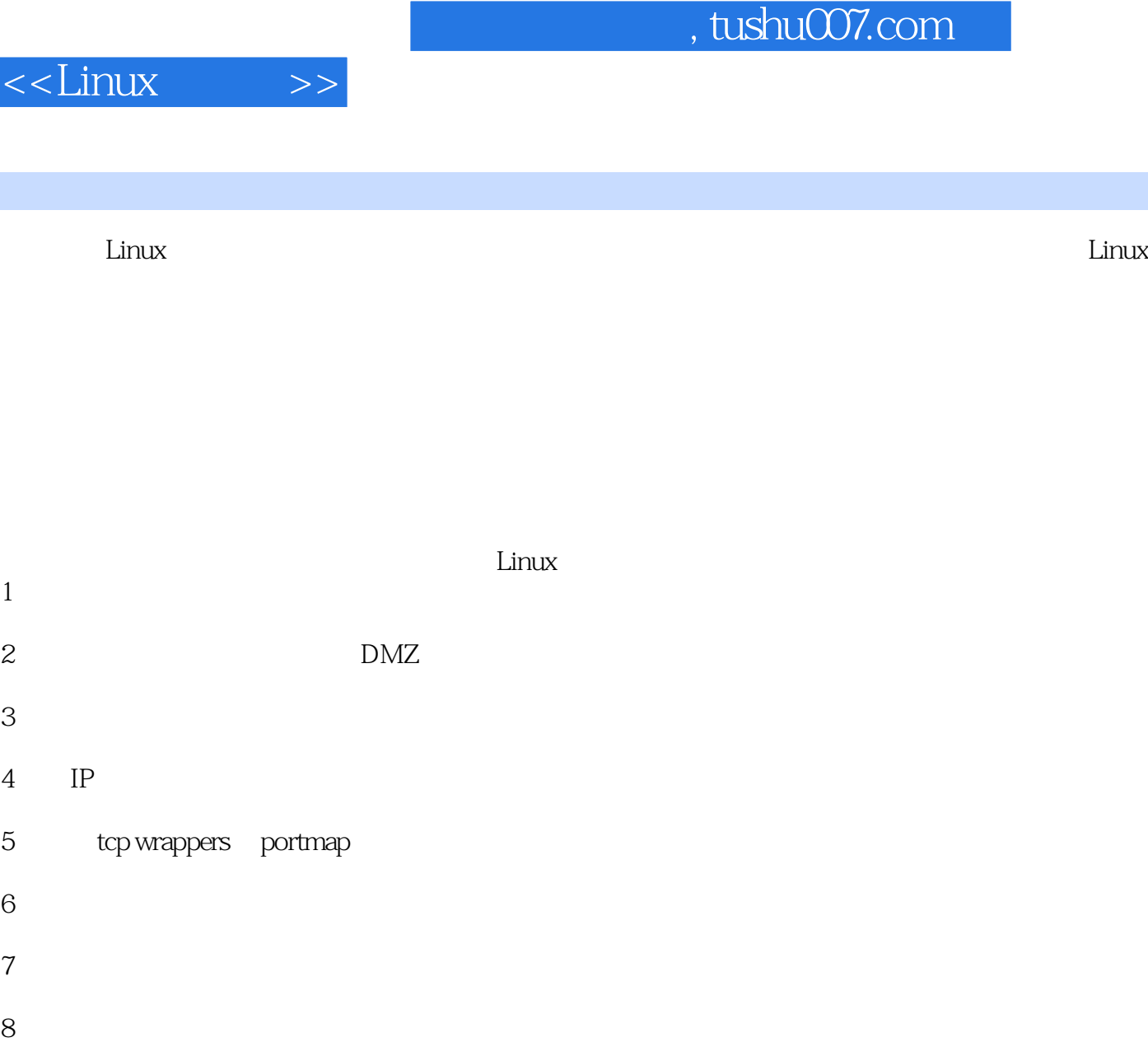

<u>Linux Linux</u>

I

 $<<$ Linux  $>>$ 

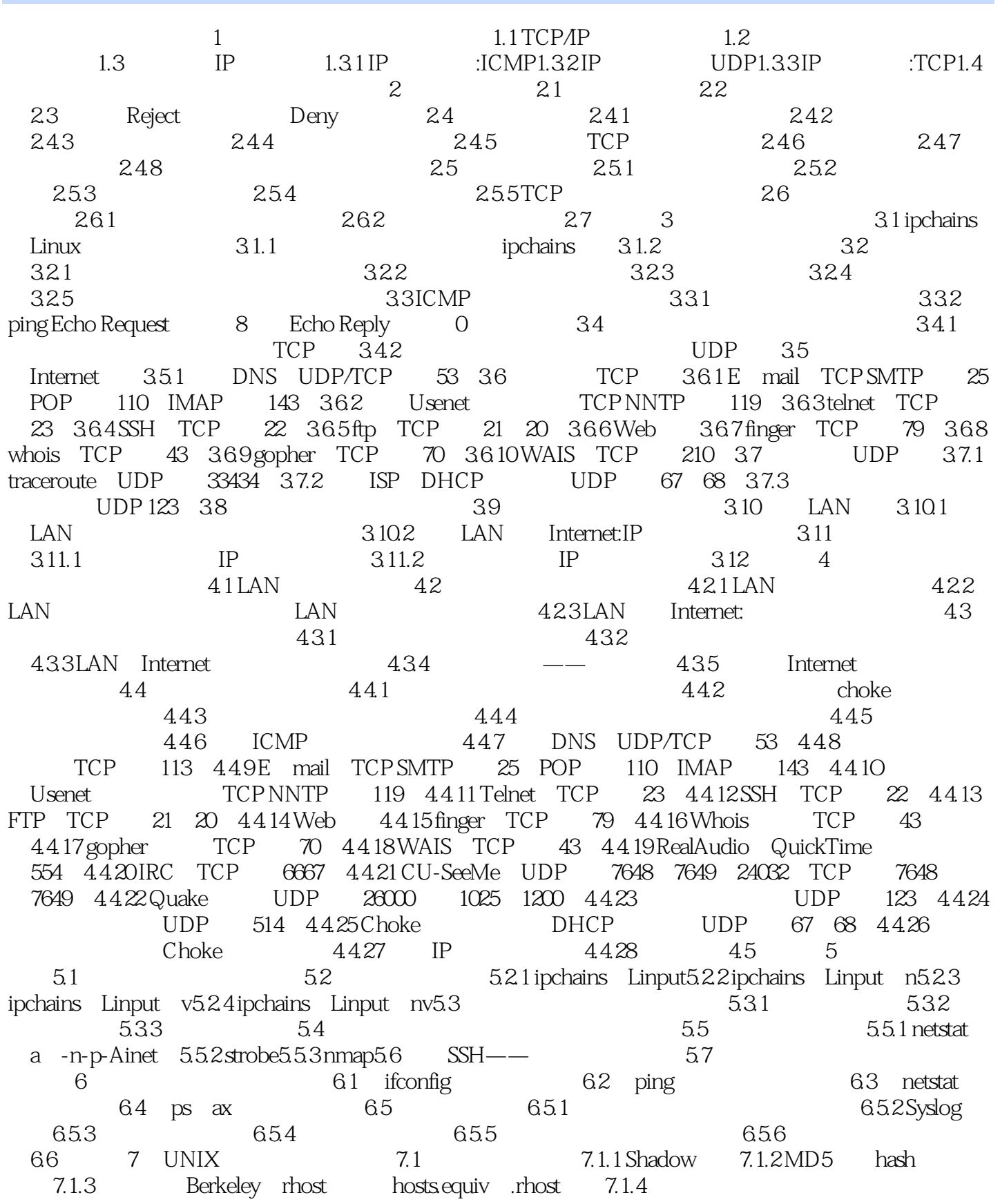

## $,$  tushu007.com

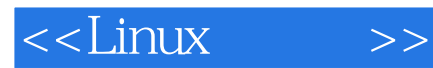

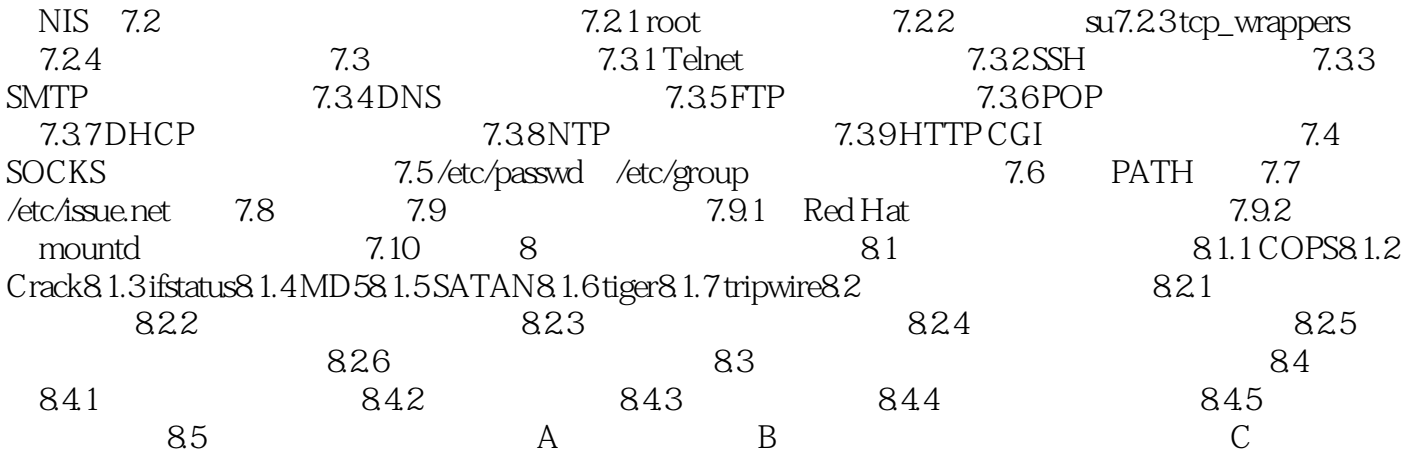

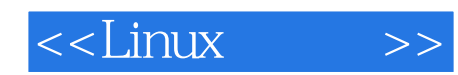

本站所提供下载的PDF图书仅提供预览和简介,请支持正版图书。

更多资源请访问:http://www.tushu007.com